# **como bloquear sites de apostas no celular**

- 1. como bloquear sites de apostas no celular
- 2. como bloquear sites de apostas no celular :betmotion aposta
- 3. como bloquear sites de apostas no celular :bwin indonesia

# **como bloquear sites de apostas no celular**

#### Resumo:

**como bloquear sites de apostas no celular : Junte-se à diversão no cassino de mka.arq.br! Inscreva-se e receba um bônus de boas-vindas para girar e ganhar!**  contente:

3

Finaliza a compra e escolhe a forma de pagamento mais conveniente.

1- Baixe o aplicativo RecargaPay. Aps solicitar o pagamento QR Code na loteria, baixe o App clicando na imagem abaixo.

4- Escolha o mtodo de pagamento. ...

Como pagar loteria com Pix? - Flican

# **Apostas Online: Quando é o Melhor Horário Para Jogar?**

#### **como bloquear sites de apostas no celular**

As apostas online são uma forma divertida e conveniente de participar de diferentes loterias e jogos de azar. Com as Loterias Online da Caixa, é possível realizar apostas em como bloquear sites de apostas no celular Mega-Sena, Quina, Lotomania e outros jogos, de forma segura, por meio da internet. Neste artigo, falaremos sobre o horário adequado para realizar suas apostas e obter as melhores chances de ganhar.

#### **Horário de Abertura para Apostas Online**

De acordo com a {nn}, as apostas online podem ser feitas a qualquer momento das 24 horas e também em como bloquear sites de apostas no celular locais designados, como lojas da Caixa ou aplicativos. No entanto, é preciso estar atento aos horários específicos de cada modalidade de jogo e ao próprio sorteio. O horário do sorteio normalmente é às 20:00 horas de Brasília, mas as apostas se encerram em como bloquear sites de apostas no celular torno das 17:00 do mesmo dia.

- Mega Sena: Apostas encerram às 17h (horário de Brasília)
- **Quina:** Apostas encerram às 17h (horário de Brasília)
- **Lotomania:** Apostas encerram às 17h (horário de Brasília)
- Mega da Virada: Apostas encerram às 17h (horário de Brasília)

#### **Melhor Horário para Apostar: Certeza?**

Circulam informações de que existe um horrorário aconselhável entre as 20h e 23h, em como bloquear sites de apostas no celular que a movimentação nos cassinos online é intensa, possivelmente aumentando suas chances de vencer. Entretanto, é **recomendável:**

● **analisar** de forma individual e crítica as informações sugeridas relacionadas ao momento de

lançar suas apostas;

- não basear suas decisões exclusivamente nos momentos propostos mas fazer disso uma consideração entre as diversas estratégias existentes;
- **observado** o merecido respeito ao azar e à sorte nos diferentes jogos

Segundo pesquisas, há pouquíssima influência da hora do dia ou da quantidade de jogadores conectados no momento da realização das apostas e, realmente, existe maior possibilidade de acercar no gasto por sorteio e, consequentemente, em como bloquear sites de apostas no celular um maior volume de palpites.

### **Escolhendo o Jogo Certinho**

Cada jogo tem suas peculiaridades e diferenças em como bloquear sites de apostas no celular termos de chances de ganhar. Caso esteja na dúvida sobre se investir em como bloquear sites de apostas no celular Loteria Fácil ou em como bloquear sites de apostas no celular Qual é Mais Probável de Ganhar na Loteria, veja as opções abaixo:

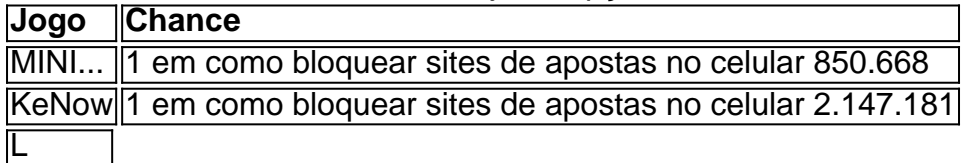

# **como bloquear sites de apostas no celular :betmotion aposta**

# **como bloquear sites de apostas no celular**

#### **como bloquear sites de apostas no celular**

As apostas múltiplas, também conhecidas como apostas combinadas, são um tipo de aposta em como bloquear sites de apostas no celular que os apostadores combinam várias seleções em como bloquear sites de apostas no celular um único bilhete de aposta. Diferentemente das apostas simples, em como bloquear sites de apostas no celular que você aposta em como bloquear sites de apostas no celular apenas uma seleção, as apostas múltiplas unem duas ou mais seleções. Para ganhar uma aposta múltipla, todas as seleções incluídas no bilhete de aposta devem ser vencedoras.

### **Como funcionam as apostas múltiplas?**

Para fazer uma aposta múltipla, os apostadores devem primeiro selecionar os eventos e mercados em como bloquear sites de apostas no celular que desejam apostar. Em seguida, as probabilidades das seleções selecionadas são multiplicadas para determinar as probabilidades gerais da aposta múltipla. Por exemplo, se um apostador selecionar três equipes com probabilidades de 2,00, 3,00 e 4,00, as probabilidades gerais da aposta múltipla serão de 24,00 (2,00 x 3,00 x 4,00).

### **Quais são as vantagens das apostas múltiplas?**

As apostas múltiplas oferecem várias vantagens para os apostadores, incluindo:

**Ganhos potenciais mais altos:** Como as probabilidades das seleções selecionadas são ●multiplicadas, as apostas múltiplas podem proporcionar ganhos potencialmente muito

maiores do que as apostas simples.

- **Diversão e emoção:** As apostas múltiplas podem ser uma forma divertida e emocionante de apostar em como bloquear sites de apostas no celular esportes, pois os apostadores têm a chance de ganhar muito com uma única aposta.
- **Flexibilidade:** As apostas múltiplas podem ser personalizadas para atender às necessidades e preferências individuais dos apostadores, permitindo que eles combinem diferentes seleções de diferentes eventos e mercados.

#### **Quais são as desvantagens das apostas múltiplas?**

As apostas múltiplas também têm algumas desvantagens, incluindo:

- **Risco mais alto:** Como todas as seleções em como bloquear sites de apostas no celular uma aposta múltipla devem ser vencedoras, o risco de perder é maior do que em como bloquear sites de apostas no celular apostas simples.
- **Probabilidades mais baixas:** Como as probabilidades das seleções selecionadas são multiplicadas, as probabilidades gerais de uma aposta múltipla são geralmente mais baixas do que as probabilidades de uma aposta simples.
- **Pode ser difícil de ganhar:** As apostas múltiplas são mais difíceis de ganhar do que as apostas simples, pois todas as seleções no bilhete de aposta devem ser vencedoras.

### **Como fazer apostas múltiplas com sucesso**

Para fazer apostas múltiplas com sucesso, os apostadores devem seguir algumas dicas:

- Pesquise bem: Antes de fazer uma aposta múltipla, os apostadores devem pesquisar bem os eventos e mercados em como bloquear sites de apostas no celular que desejam apostar. Isso inclui analisar as estatísticas das equipes, tendências de desempenho e notícias relacionadas.
- **Escolha seleções com valor:** Os apostadores devem procurar seleções com valor, que são seleções que oferecem probabilidades mais altas do que as que deveriam. Isso pode ser feito comparando as probabilidades de diferentes casas de apostas.
- **Limite o número de seleções:** Quanto mais seleções forem incluídas em como bloquear sites de apostas no celular uma aposta múltipla, maior será o risco. Os apostadores devem limitar o número de seleções a um número gerenciável, como três ou quatro.
- **Gerencie seu risco:** Os apostadores devem gerenciar seu risco apostando apenas o que podem perder. Isso significa definir um orçamento de apostas e cumpri-lo.
- **Diversifique suas apostas:** Os apostadores devem diversificar suas apostas apostando em como bloquear sites de apostas no celular diferentes eventos e mercados. Isso ajuda a reduzir o risco de perder todas as apostas.

# **Conclusão**

As apostas múltiplas podem ser uma forma emocionante e potencialmente lucrativa de apostar em como bloquear sites de apostas no celular esportes. No entanto, é importante entender as vantagens e desvantagens das apostas múltiplas e ter uma estratégia sólida antes de fazer uma aposta.

# **Perguntas frequentes**

#### **O que acontece se uma seleção em como bloquear sites de apostas no celular uma aposta múltipla perder?**

Se uma seleção em como bloquear sites de apostas no celular uma aposta múltipla perder, toda a aposta será perdida, mesmo que as outras seleções tenham vencido.

#### **Qual é o número ideal de seleções para uma aposta múltipla?**

O número ideal de seleções para uma aposta múltipla depende da tolerância ao risco do apostador. Os apostadores avessos ao risco podem optar por incluir apenas duas ou três seleções, enquanto os apostadores mais arriscados podem incluir quatro ou mais seleções.

#### **É possível ganhar muito dinheiro com apostas múltiplas?**

Sim, é possível ganhar muito dinheiro com apostas múltiplas. No entanto, é importante lembrar que as apostas múltiplas são mais difíceis de ganhar do que as apostas simples. Os apostadores devem apostar apenas o que podem perder e ter uma estratégia sólida para aumentar suas chances de sucesso.

O artigo fornecido oferece um guia abrangente sobre como apostar na final da Copa do Mundo. Abrange tópicos essenciais, como onde apostar, como fazer uma aposta e dicas para maximizar as chances de vitória.

O guia é bem escrito e informativo, fornecendo aos leitores todas as informações necessárias para começar a apostar na final da Copa do Mundo. Ele também enfatiza a importância da pesquisa, do gerenciamento de orçamento e da paciência, que são cruciais para o sucesso nas apostas.

\*\*Experiência compartilhada\*\*

Além do conteúdo do guia, gostaria de compartilhar minha própria experiência pessoal com apostas na Copa do Mundo. Durante as finais de 2024, eu estava confiante que a França venceria e fiz uma aposta considerável neles. Infelizmente, a Croácia deu uma reviravolta surpreendente e minha aposta foi perdida. Embora tenha sido uma perda financeira, aprendi uma lição valiosa: nunca subestimar o poder dos azarões.

\*\*Recomendação\*\*

# **como bloquear sites de apostas no celular :bwin indonesia**

### **Médico brasileiro é o único sobrevivente de acidente em como bloquear sites de apostas no celular África; como bloquear sites de apostas no celular esposa entre as vítimas**

Por Igor Jácome, como bloquear sites de apostas no celular RN 6 - 19/06/2024 09h59 - Atualizado: 19/06/2024

O médico brasileiro Charles Sá foi o único sobrevivente de um acidente que aconteceu nesta 6 terça-feira (18) na Namíbia, na África, e deixou oito pessoas mortas. Sua esposa, a cirurgiã plástica Natale Gontijo, está entre 6 as vítimas.

#### **Vítimas Origem**

Natale Gontijo Mineira, residência no Rio de Janeiro, trabalhava em como bloquear sites de apostas no Outras 7 pessoas Da Namíbia, na África

#### **Detalhes do Acidente 6 e Sobre os Casais**

As informações sobre o acidente foram confirmadas pelo irmão de Charles, o dentista Ricardo Sá. O casal 6 estava na África para fazer um safari expedicionário por alguns países do continente. Segundo Ricardo, o carro em como bloquear sites de apostas no celular que 6 o casal estava colidiu de frente com outro veículo onde estavam sete pessoas.

- "Eles tinham acabado de chegar. Estavam com mais 6 ou menos três dias de viagem", disse o irmão.
- Charles foi atendido com dor nas costas, mas já recebeu alta e 6 conseguiu fazer o reconhecimento do corpo da esposa.
- O atestado de óbito de Natale foi emitido e o corpo dela deve 6 ser levado para a embaixada enquanto aguarda os trâmites para realização do traslado para o Brasil.
- Natale era mineira, tinha residência 6 com o marido no Rio de Janeiro e trabalhava atualmente em como bloquear sites de apostas no celular Verona, na Itália. O casal também possui clínica 6 em como bloquear sites de apostas no celular Natal e em como bloquear sites de apostas no celular Belo Horizonte.
- O casal se conheceu durante o curso de cirurgia plástica e estava casado 6 há mais de 20 ●anos.

Author: mka.arq.br

Subject: como bloquear sites de apostas no celular

Keywords: como bloquear sites de apostas no celular

Update: 2024/8/1 15:14:07